# 0 : Cosa c'è in questo notebook

Scaricamanto ed utilizzo modelli di Natural Language Processing da huggingface.com per fare un po di esperimenti ed esempi con dati testuali per il progetto **geografia**.

In particolare si esplorano un po di metodi e strumenti per la comprensione e annotazione dei testi, sfruttando modelli già allenati su task che ci posssono interessare come ad esempio :

- **Mask-Filling** (con huggingface transformer): predice un token mancante in una frase
- Zero-Shot classification (con huggingface transformer): classifica una frase rispetto a delle classi variabili (utile per topic analysis, sentiment retrival e menate generiche)
- **Pos-Tagging** (con la libreria spacy) : analisi grammaticale e sintattica del testo

#### 0.1 Transformer Models da hugging face

I modelli pre-allenati sono stati sottoposti ad estensivi training con tantissimi dati, in genere macinati per giorni. i task non-supervisionati tipici utilizzati per l'allenamento sono in genere:

Accanto a questi task usati per allenare la struttura della rete neurale (aka "il grosso" dei nodi profondi), i modelli di huggingface possono essere già "fine-tunati" rispetto ad ulteriori downstream task (tipo sentiment zero shot) e quindi utilizzabili direttamente. per alcune coppie di modelli-task invece è necessario un ulteriore sessione di fine-tuning con un dataset rilevante per il task d'interesse. Qua c'è una lista delle tipologie comuni: <https://huggingface.co/tasks>

- next sentence prediction ( prendi un paragrafo, lo splitti sulla base del carattere '.' ed usi la prima frase come dato e la seconda come label da predirre)
- fill-mask: predirre la parola mancante di una frase ( nel training si prendono frasi complete e si maschera un termine a random per frase)

<https://spacy.io/> libreria python piu semplice ed efficiente rispetto ai modelli transformer di hugging face, ma meno versatile per quantità di task possibili. ottima per pulire testi e tokenization (preprocessing), molto pos-tagging

Infine un altra differenza sostanziale che ci interessa è se il modello sia:

- monolingua
- multilingua

i modelli considerati per questo girovagare sono:

- il modello **dbmdz/bert-base-italian-cased** è piu leggero e solo in italiano, ma di task ready-to-go disponibili c'è solo fill-mask e pos-tag
- il modello **facebook/bart-large-mnli** è molto pesante, ma è multilingua ed ha implementato lo zero-shot-classification
- il modello **bert-base-cased** solo inglese ma con praticamente tutti i downstream task già pronti all'utilizzo

## 0.2 Spacy Library

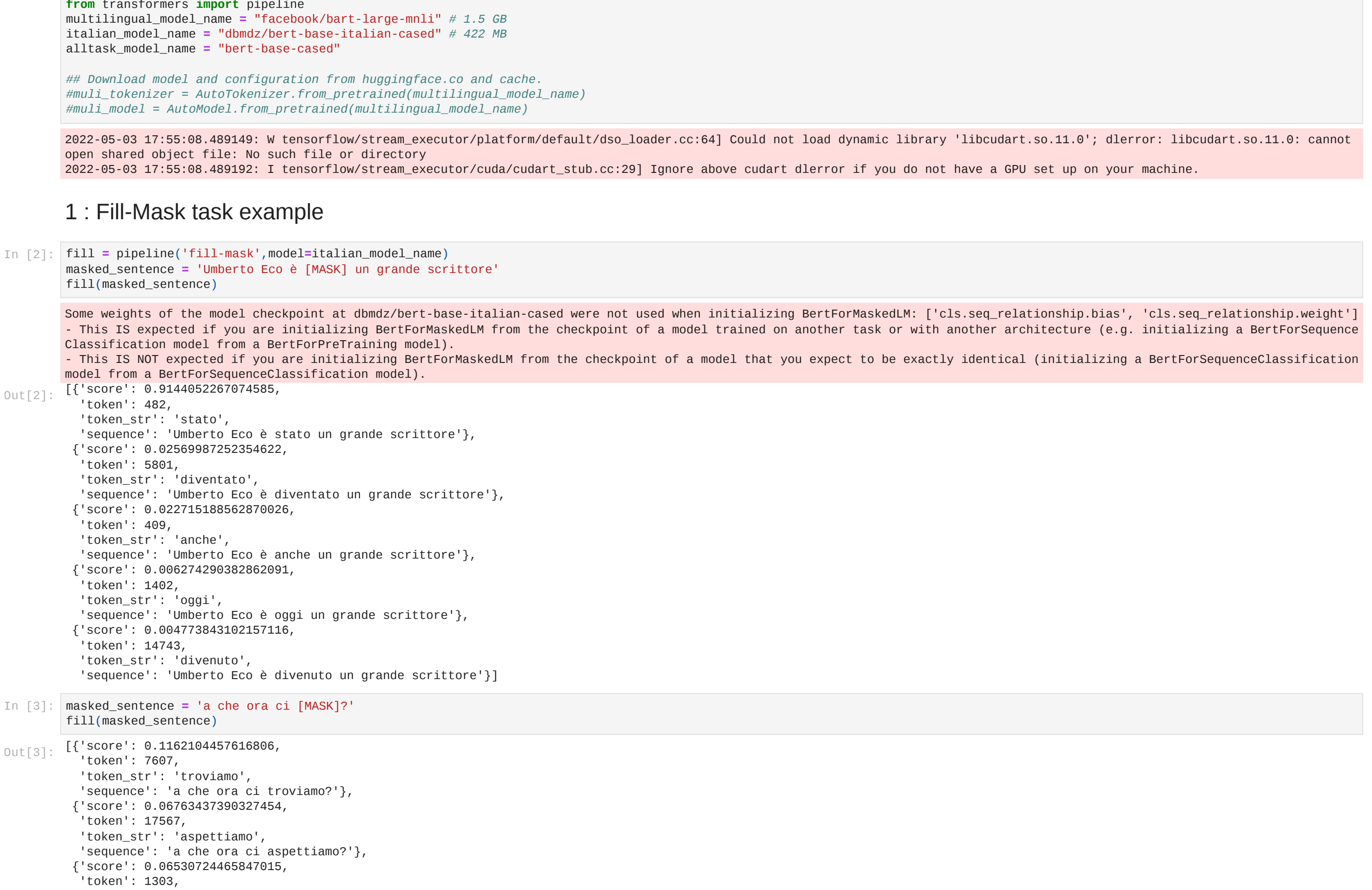

 'rabbia', 'sconforto', 'tristezza'], 'scores': [0.4919441342353821, 0.1856914758682251, 0.11093546450138092, 0.05410005897283554, 0.03366483747959137, 0.03167872875928879, 0.022022755816578865, 0.01747749000787735, 0.015628598630428314, 0.013213596306741238,

> 0.00887034647166729, 0.006537520792335272, 0.005070512183010578, 0.0031645605340600014]}

 0.27184581756591797, 0.26614731550216675, 0.1329764872789383]}

# 3 : POS-TAG task example

Positional tagging, task già noto alla maggior parte delle persone aventi la terza elementare come analisi grammaticale Nell'analisi grammaticale italiana ogni parola può appartenere ad una delle nove categorie lessicali dell'italiano, cinque variabili: articolo, aggettivo, sostantivo o nome, pronome, verbo, e quattro invariabili: avverbio, preposizione, congiunzione, interiezione o esclamazione.

 'token\_str': 'sarà', 'sequence': 'a che ora ci sarà?'}, {'score': 0.05703260377049446, 'token': 4238, 'token\_str': 'vediamo', 'sequence': 'a che ora ci vediamo?'}, {'score': 0.053022969514131546, 'token': 17387, 'token\_str': 'vedete', 'sequence': 'a che ora ci vedete?'}] 0ut[4]: [**{'score': 0.3658718466758728,**<br>Utaken!: 510 'token': 510, 'token\_str': 'cosa', 'sequence': 'a che cosa ci troviamo?'}, {'score': 0.0469609797000885, 'token': 739, 'token\_str': 'modo', 'sequence': 'a che modo ci troviamo?'}, {'score': 0.043758004903793335, 'token': 212, 'token\_str': 'non', 'sequence': 'a che non ci troviamo?'}, {'score': 0.023330725729465485, 'token': 1302, 'token\_str': 'livello', 'sequence': 'a che livello ci troviamo?'}, {'score': 0.02314302697777748, 'token': 1711, 'token\_str': 'condizioni', 'sequence': 'a che condizioni ci troviamo?'}] 2 : Zero-Shot classification task example uso modello multilingua ( unico disponibile su huggingface in grado di performare l'inferenza zero-shot in italiano) link generico in italiano sullo **zero-shot** learning e inference: <https://zephyrnet.com/it/Zero-shot-learning-puoi-classificare-un-oggetto-senza-vederlo-prima/> {'sequence': 'che bella giornata di sole', 'labels': ['positivo', 'negativo'], 'scores': [0.9892858266830444, 0.010714183561503887]} {'sequence': 'dove vai stasera?', 'labels': ['domanda', 'affermazione'], 'scores': [0.606775164604187, 0.3932248651981354]} {'sequence': 'where are you going?', 'labels': ['question', 'affirmation'], 'scores': [0.8955954909324646, 0.10440445691347122]} {'sequence': 'Voglio uscire con voi stasera, ma devo pulire casa prima', 'labels': ['invito', 'carro', 'negativo', 'dubbio', 'positivo'], 'scores': [0.7679879069328308, 0.08098021149635315, 0.06931985914707184, 0.053561460226774216, 0.028150461614131927]} {'sequence': 'Sono felice di uscire con voi stasera', 'labels': ['felicità', 'relax', 'calma', 'interesse', 'eccitazione', 'fastidio', 'pace', 'indifferenza', 'gioia', 'noia', 'dubbio', In [4]: masked\_sentence **=** 'a che [MASK] ci troviamo?' fill(masked\_sentence) In [5]: zs **=** pipeline("zero-shot-classification",model**=**multilingual\_model\_name) In [6]: zs('che bella giornata di sole', candidate\_labels**=**['positivo','negativo']) *#multiclass* Out[6]: In [7]: zs(sequences**=**'dove vai stasera?',hypothesis\_template**=**'questa frase è una {}',candidate\_labels**=**['affermazione','domanda']) Out[7]: In [8]: zs(sequences**=**'where are you going?',hypothesis\_template**=**'this phrase is a {}',candidate\_labels**=**['question','affirmation']) Out[8]: In [9]: zs(sequences**=**'Voglio uscire con voi stasera, ma devo pulire casa prima',candidate\_labels**=**['dubbio','invito','carro','positivo','negativo'], multiclass**=True**) Out[9]: In [10]: *#https://www.google.it/search?q=thayer+mood+plane+italia&biw=1528&bih=788&tbm=isch&source=iu&ictx=1&vet=1&fir=idr\_CWra3dTA3M%252C3vr2PPAMir9TdM%252C\_%253BEhLHcfw0fkhWHM%252CEh6xJHB* moods**=**['fastidio','rabbia','sconforto','tristezza','noia','pace','relax','calma','felicità','gioia','indifferenza','interesse','dubbio','eccitazione'] zs(sequences**=**'Sono felice di uscire con voi stasera',candidate\_labels**=**moods, multiclass**=True**) Out[10]:

```
{'sequence': 'non capisco perchè te la prendi con me, ti ho già regalato tutte le mi capre, non posso darti anche il bue',
            'labels': ['sconforto',
             'dubbio',
             'indifferenza',
             'calma',
             'relax',
             'tristezza',
             'interesse',
             'pace',
             'eccitazione',
             'gioia',
             'noia',
             'fastidio',
             'rabbia',
             'felicità'],
            'scores': [0.30105099081993103,
             0.1431449055671692,
            0.12648096680641174,
            0.09243334829807281,
             0.08244765549898148,
             0.07852306216955185,
             0.05074809119105339,
             0.032442253082990646,
             0.02758951485157013,
             0.023189708590507507,
             0.015240885317325592,
             0.011493487283587456,
             0.008943037129938602,
             0.006272169295698404]}
          {'sequence': 'le tue orecchie sono bruttissime, non uscirò mai con te',
            'labels': ['estetica', 'logica', 'attualità', 'cotillons'],
            'scores': [0.3290303647518158,
          zs(sequences=sentenza,candidate_labels=moods, multiclass=True)
Out[11]: In [12]:
zs(sequences='le tue orecchie sono bruttissime, non uscirò mai con te',candidate_labels=['estetica','logica','attualità','cotillons'], multiclass=True)
Out[12]:
```
In [1]:

**from** transformers **import** AutoModel, AutoTokenizer

PosixPath('/home/agropunx/anaconda3/envs/geografia/lib/python3.8/site-packages/it\_core\_news\_lg/it\_core\_news\_lg-3.3.0') testo originale ---> San Francisco prevede di bandire i robot di consegna porta a porta \*\*\* Pos-Tagging WORD POS-TAG SYNTACTIC DEP ------------------------------------- San PROPN nsubj Francisco PROPN flat:name prevede VERB ROOT di ADP mark bandire VERB xcomp i DET det robot NOUN obj di ADP case consegna NOUN nmod<br>porta VERB advcl porta VERE<br>a ADP a ADP case<br>porta NOUN obl porta \*\*\* Analisi Entità specifiche nel testo: LABEL ------------------------------------- San Francisco LOC Out[18]: In [19]: **import** spacy **from** spacy.lang.it.examples **import** sentences **try**: nlp **=** spacy**.**load("it\_core\_news\_lg") **except**: **!**python -m spacy download it\_core\_news\_lg nlp **=** spacy**.**load("it\_core\_news\_lg") doc **=** nlp(sentences[2]) print('testo originale ---> ',doc**.**text) print('\n\*\*\* Pos-Tagging') print('WORD', ' '**\***(10**-**len('word')), 'POS-TAG',' '**\***(10**-**len('POS-TAG')), 'SYNTACTIC DEP') print('-------------------------------------') **for** token **in** doc: print(token**.**text,' '**\***(10**-**len(token**.**text)), token**.**pos\_,' '**\***(10**-**len(token**.**pos\_)), token**.**dep\_ ) print('\n\*\*\* Analisi Entità specifiche nel testo:') print('ENTITY NAME',' '**\***(20**-**len('ENTITY NAME')), 'LABEL') print('-------------------------------------') **for** ent **in** doc**.**ents: print(ent**.**text ,' '**\***(20**-**len(ent**.**text)), ent**.**label\_) In [20]: doc **=** nlp(sentences[3]) print('testo originale ---> ',doc**.**text) print('\n\*\*\* Pos-Tagging') print('WORD', ' '**\***(10**-**len('word')), 'POS-TAG',' '**\***(10**-**len('POS-TAG')), 'SYNTACTIC DEP') print('-------------------------------------') **for** token **in** doc:

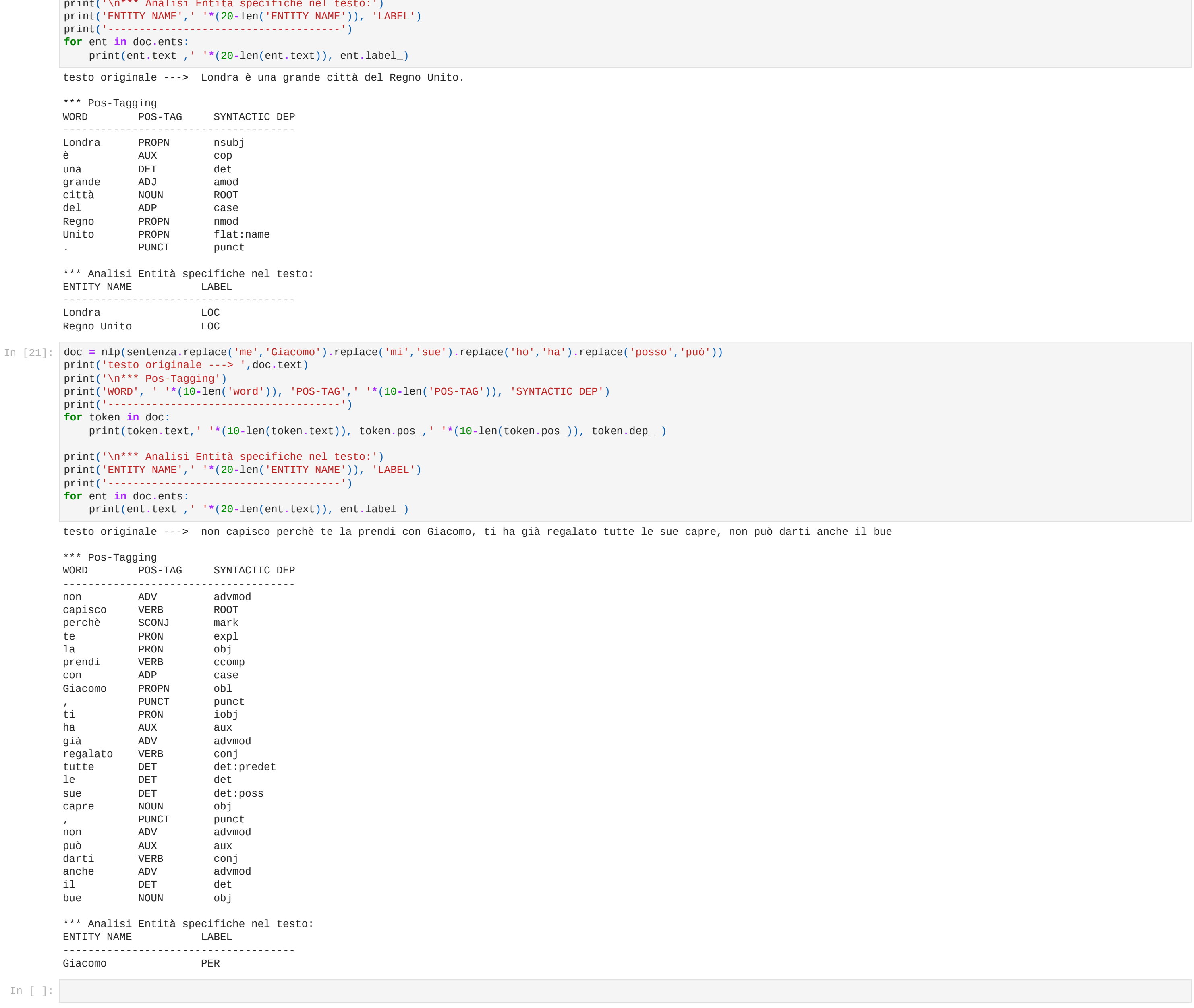

### In [18]: nlp**.**path

print(token**.**text,' '**\***(10**-**len(token**.**text)), token**.**pos\_,' '**\***(10**-**len(token**.**pos\_)), token**.**dep\_ )

print('\n\*\*\* Analisi Entità specifiche nel testo:')